**Section 7: Customizing** 

91

**Learning Guide** 

## **MODIFYING THE TOOL BAR AND LIST LAYOUT**

Both the Tool Bars and List Layouts can be tailored to reflect your individual needs.

## Modifying the Tool Bar Layout

There are two Tool Bars in ICONDESK, the Mail Manager and Browse. Both of these are customized using the same procedure.

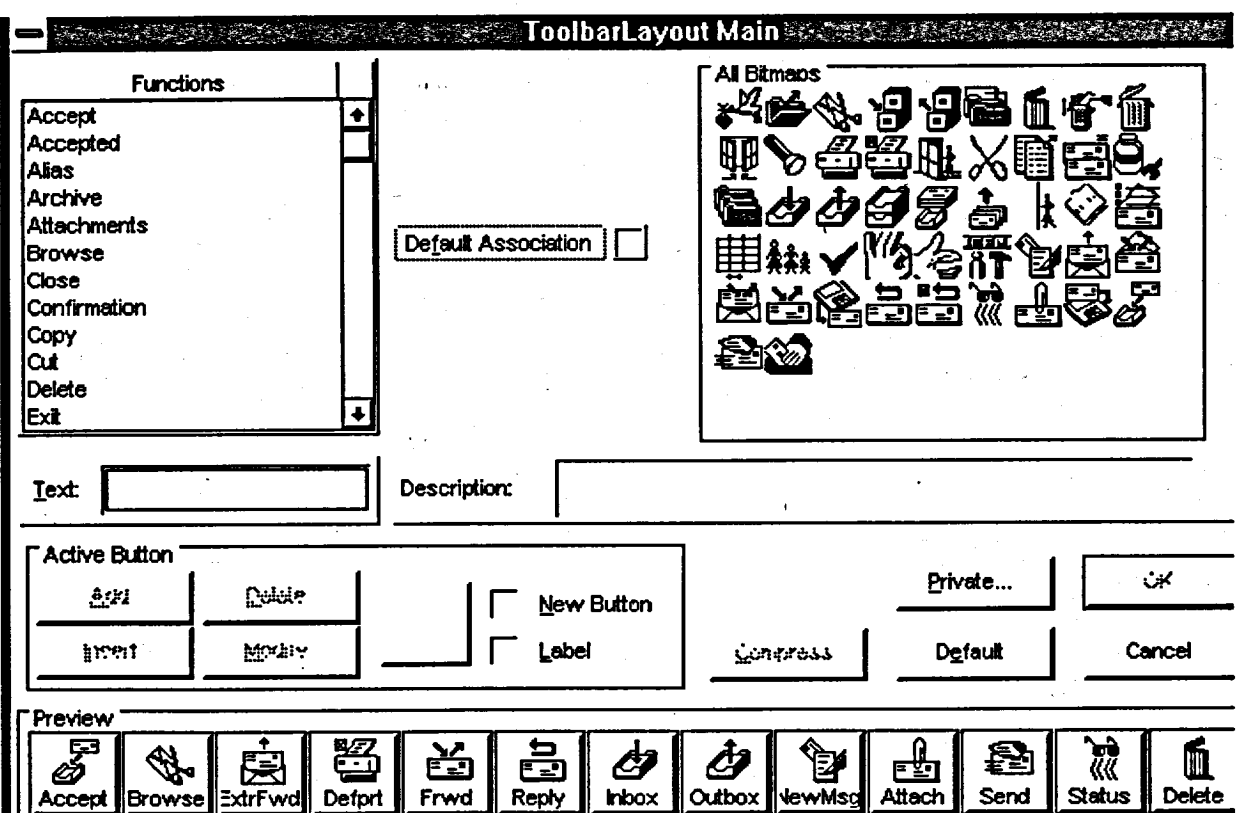